wiGate

# **UMTS/HSPA Wireless Gateway**

#### **wiGateCore**

The programmable HSPA equipped gateway wiGateCore is core of the product wiGate. On hardware side it offers GPS and acceleration sensor, IO ports, ADC and CAN-Bus. The automotive diagnostic protocols UDS on CAN (ISO15765-3) as well as OBD (ISO15031) are also on board. The well known CANdb-format will also be supported.

#### **Frontends**

All information send by remote hardware are visualized for the user in charts, lists, "hot fields" and maps by wiGatePanel (Windows) or wiPanel (Android). wiGatePanel empowers the user by means of script generators and an IDE to write and modify scripts and administrate them on wiGateCore, which may be hundreds of kilometers away.

## Scripts ("Apps")

Which jobs wiGateCore is doing is defined by the user. Write your "apps" in Lua, such as: Executing user defined diagnostic services (get OBD values, reading error memory,...), reading signals (GPS, CAN, ADC, I/O...), supervising, combining and analyzing data and sending all relevant data directly to the PC or mobile phone. Finally load up the Lua scripts to the remote hardware wiGateCore and run it..

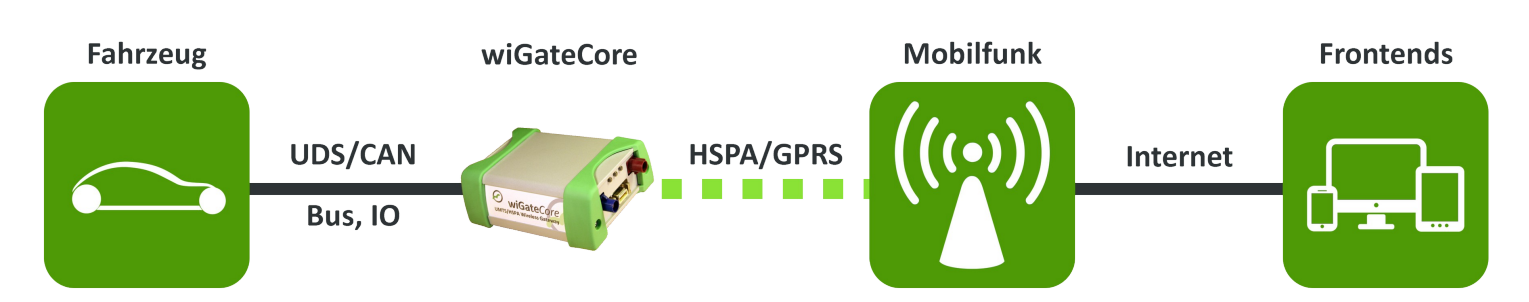

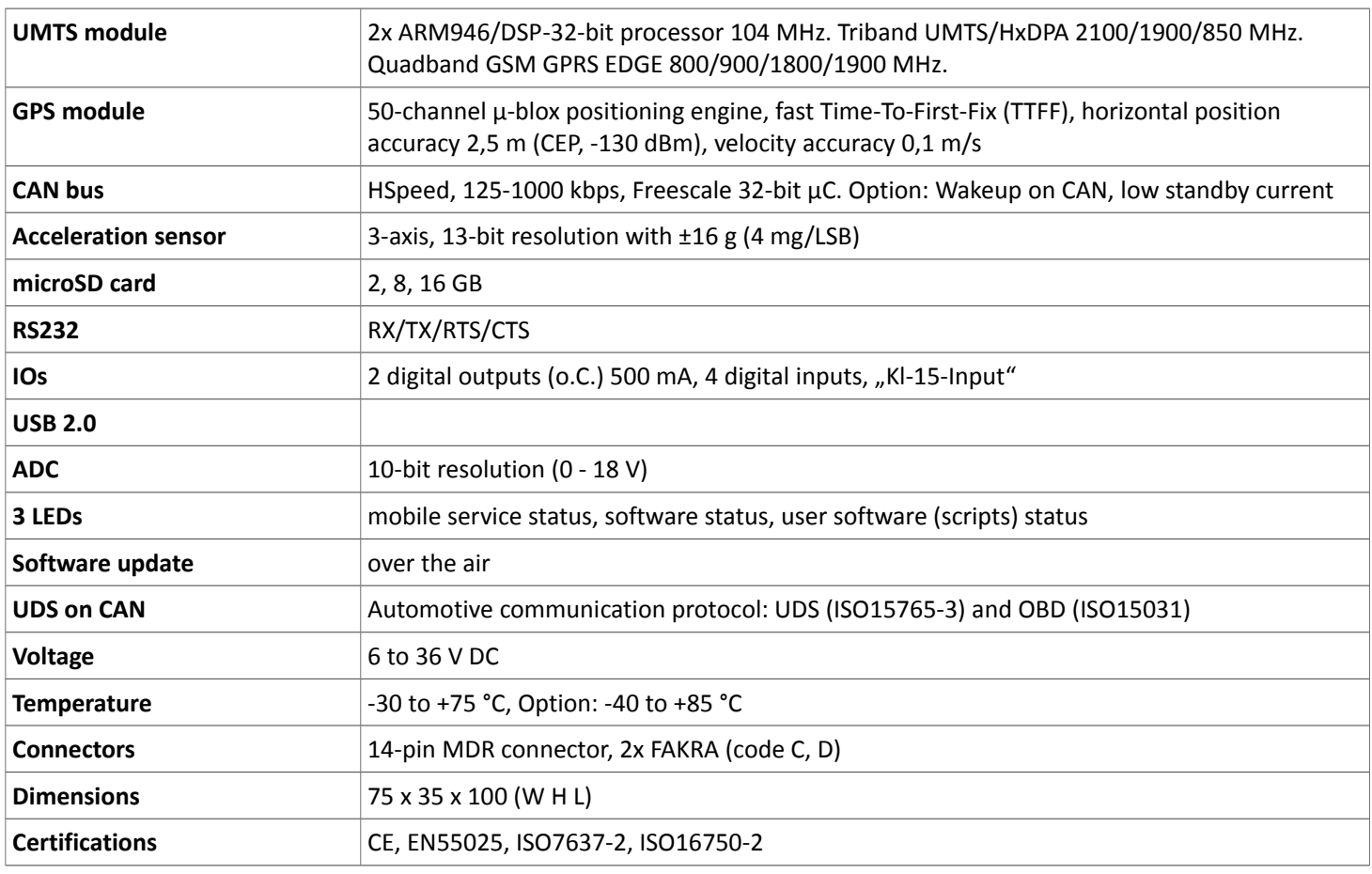

### **wiGate GmbH • Grüner Weg 60 • 72766 Reutlingen • www.wigate.de**